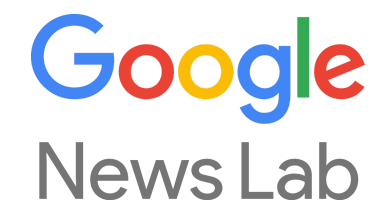

# **Google News Lab DJV - 24 Stunden Zukunft #24hZukunft 1. April, 2017**

Isa Sonnenfeld (Leiterin, Google News Lab) [isas@google.com](mailto:isas@google.com) [@isasun](https://twitter.com/isasun) [GoogleNewslab-Dach@google.com](mailto:GoogleNewslab-Dach@google.com) [newslabsupport@google.com](mailto:newslabsupport@google.com)

**Google News Lab**: <http://g.co/newslab>

**Newsletter (Earth/Streetview)**: <http://g.co/GoogleMediaAlerts>

**Newsletter (Google Trends)**: <https://goo.gl/forms/HCJS3zj73mk8nU4K2>

**Twitter**: @GoogleNewsLab / @GoogleTrends

#### **Einführung**

<https://newslab.withgoogle.com/> (mehr als 50 Tutorials) Google News Lab auf [Medium](https://medium.com/google-news-lab) Journalism 360 Coalition: [medium.com/journalism360](https://medium.com/journalism360) First Draft News inkl. Informationen zu CrossCheck: [firstdraftnews.com](https://firstdraftnews.com/)

#### **Zusätzliche Hinweise:**

- Faktencheck Tag für Google News und die [Google](https://germany.googleblog.com/2017/04/faktencheck-in-google-news-und-suche7.html) Suche
- [Journalism](https://www.knightfoundation.org/challenges/journalism-360-challenge/) 360° Challenge

#### **Erweiterte Suche**

Suche in 1998 <https://www.google.de/search?hl=en&psj=1&q=google+in+1998&cad=h>

[Knowledge](https://www.google.com/intl/es419/insidesearch/features/search/knowledge.html) Graph

Erweiterte Suche[:](https://www.google.com/advanced_search) [https://www.google.com/advanced\\_search](https://www.google.com/advanced_search)

Suchoperatoren (Auswahl):

- obama -trump
- site:nytimes.com
- filetype:pdf, ppt
- cse.google.com
- google.com/alerts
- related:visua.ly
- intitle "Obama" site:youtube.com
- filetype:kml shp
- weitere [Suchoperatoren](https://support.google.com/websearch/answer/2466433?hl=de)

**Erweiterte Suche** [https://www.google.de/advanced\\_search](https://www.google.de/advanced_search)

### **First Draft Tutorial für Google Suche**

<http://firstdraftnews.com/resource/mastering-google-search-to-find-eyewitness-media/>

#### **Chrome-Erweiterung: Storyful Multisearch**

<https://chrome.google.com/webstore/detail/storyful-multisearch/hkglibabhninbjmaccpajiakojeacnaf>

#### **Google Alerts**

<https://www.google.com/alerts>

## **Erweiterte Bildersuche**

**Bildersuche** <https://images.google.de/>

## Erweiterte Bildersuche

[https://www.google.com/advanced\\_image\\_search](https://www.google.com/advanced_image_search)

Verifizierung: Chrome-Erweiterungen <https://newslab.withgoogle.com/lesson/5642779036221440>

Chrome-Erweiterung: RevEye

[https://chrome.google.com/webstore/detail/reveye-reverse-image-sear/keaaclcjhehbbapnph](https://chrome.google.com/webstore/detail/reveye-reverse-image-sear/keaaclcjhehbbapnphnmpiklalfhelgf) [nmpiklalfhelgf](https://chrome.google.com/webstore/detail/reveye-reverse-image-sear/keaaclcjhehbbapnphnmpiklalfhelgf)

First Draft Tutorial: Suche mit Youtube <http://firstdraftnews.com/resource/how-to-find-geolocated-videos-on-youtube/>

## YouTube Data Viewer <http://www.amnestyusa.org/citizenevidence/>

Customized Search Engine[:](http://cse.google.de/) <http://cse.google.de/>

## **Google My Maps**

#### <https://newslab.withgoogle.com/lesson/5235064099045376>

**Step-by-Step-Tutorial My Map** <https://sites.google.com/site/geomedialab/>

## **Beispiele My Maps**

La [Nacion](http://www.lanacion.com.ar/1773293-el-mapa-de-la-catastrofe-ambiental-en-el-pais-por-las-inundaciones-y-los-incendios) - Überschwemmungen BBC [News](https://www.google.com/maps/d/view?mid=zh2aFtrEoMNg.k_ueP3dPJpZ4) - Hitzewelle in Großbritannien [Merkur.de](http://www.merkur.de/lokales/muenchen/oktoberfest/oktoberfest-2016-interaktive-karte-erklaeren-wiesn-zaun-6672207.html) - Oktoberfest-Zaun Stuttgarter [Nachrichten](https://www.google.com/maps/d/u/0/viewer?hl=de&authuser=0&mid=1wQmXGS7pmV9GmQ9wwLHnpJcZyMw) - Funde aus der Steinzeit

## **Google Maps - Genehmigung für Verwendung**

<https://www.google.com/permissions/>

## **Google Maps APIs**

<https://developers.google.com/maps/get-started/>

#### **Google Maps APIs: Pricing**

<https://developers.google.com/maps/pricing-and-plans/?hl=de#details>

**"Request a quota uplift" -** [Formular](https://docs.google.com/a/google.com/forms/d/15kKTFAadgqjUbAKHYyq1cuQf2ATadLgJbMMpsimSF1g/viewform) für Medienorganisationen

**Google Trends -** öffentliche [Google](http://google.de/trends) Trends Seite

Kontaktdetails für Google Trends: E-mail [newslabsupport@google.com](mailto:newslabsupport@google.com) / [GoogleNewslab-DACH@google.com](mailto:GoogleNewslab-DACH@google.com)

Google Trends [Tutorials](https://newslab.withgoogle.com/course/data-journalism) Twitter @GoogleTrends Newsletter: <http://goo.gl/vSPFqH> Tilgrim: <https://pitchinteractiveinc.github.io/tilegrams/> (Datenvisualisierung / Karten)

TRENDS Beispiele: Pro Publica - [Electionland](https://medium.com/google-news-lab/how-google-trends-data-will-fuel-electionland-tomorrow-6c465814179c#.48ojykc95) Zeit Online - New year's eve in [Cologne](http://www.zeit.de/zeit-magazin/2016/27/silvesternacht-koeln-fluechtlingsdebatte-aufklaerung) VICE Germany - 50 [meistgestellte](https://www.vice.com/de/article/die-50-haufigsten-fragen-uber-deutschland-aus-dem-ausland-teil-2) Fragen über Deutschland Google Trends [Fußball-Karte](https://googledataorg.carto.com/u/googledata/viz/56554c28-de64-11e6-bce1-42010a14800a/embed_map)

**Google Earth** Google Earth Pro herunterladen <https://www.google.com/intl/de/earth/explore/products/desktop.html>

**Slider Tool** für vorher / nachher Satellitenbilder <https://juxtapose.knightlab.com/>

Google Earth Engine <https://earthengine.google.com/> News Lab Media Alerts <https://groups.google.com/forum/#!forum/google-newslab-updates>

Tipps zum Erstellen von Filmen <https://sites.google.com/site/kmltouring/>

3D Modelle für Nutzung in Google Earth [https://3dwarehouse.sketchup.com/](https://3dwarehouse.sketchup.com/model.html?id=aa5e41f547620891aff6fdd8c5908a67)

Beispiele New York Times - [Anschlag](http://www.nytimes.com/interactive/2016/07/14/world/europe/trail-of-terror-france.html?_r=1) in Nizza TVN24 - [Anschlag](http://www.tvn24.pl/wideo/z-anteny/zamach-w-nicei-tragedia-na-promenadzie,1544145.html?playlist_id=19906) in Nizza JDD - Euro [2016](http://www.lejdd.fr/Sport/Football/Visite-guidee-le-tour-de-France-des-dix-stades-de-l-Euro-2016-787613) BBC - [Anschlag](http://www.bbc.com/news/world-europe-36801671) in Nizza Merkur - [Amoklauf](https://www.youtube.com/watch?v=MoUwwbBl8Ek&feature=youtu.be) in München Berliner Zeitung - [Berliner](http://www.berliner-zeitung.de/berlin/google-earth-video-so-wuerde-das-heutige-berlin-mit-mauer-aussehen-25618998) Mauer Berliner Morgenpost - Berliner Terror [Anschlag](http://www.morgenpost.de/article209162609/Durchsuchung-bei-mutmasslichem-Kontaktmann-von-Amri.html)

Hardware: Spacemouse für das Aufnehmen von Google Earth Videos <http://www.3dconnexion.de/products/spacemouse.html>